# PICN<sub>C</sub>

第0.2版

780-8088

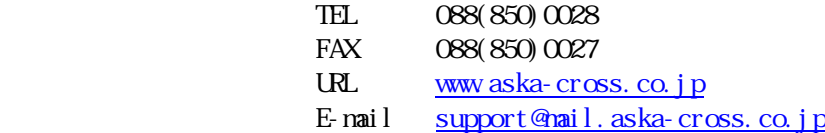

 $\mathbb{R}^d$  and  $\mathbb{R}^d$  and  $\mathbb{R}^d$  and  $\mathbb{R}^d$  and  $\mathbb{R}^d$  and  $\mathbb{R}^d$  and  $\mathbb{R}^d$  and  $\mathbb{R}^d$  and  $\mathbb{R}^d$  and  $\mathbb{R}^d$  and  $\mathbb{R}^d$  and  $\mathbb{R}^d$  and  $\mathbb{R}^d$  and  $\mathbb{R}^d$  and  $\mathbb{R}^d$ 

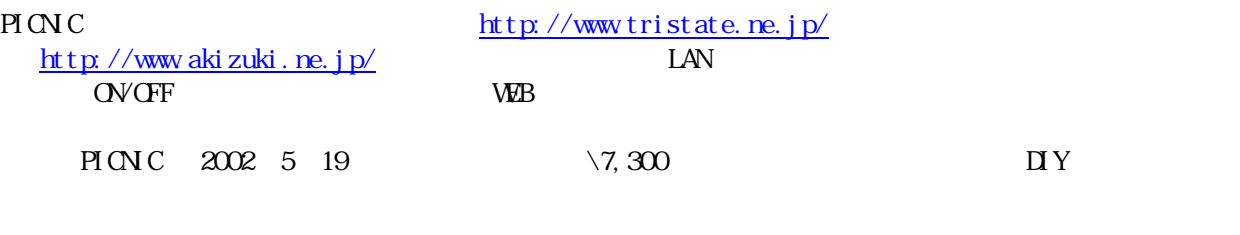

 $PION C$  $P<sub>I</sub>$  CN C

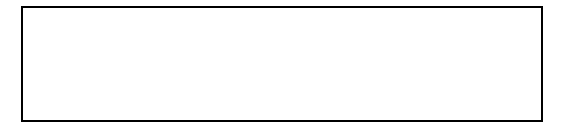

All Rights Reserved, Copyright © Kiyoshi Shiraishi. 2002

- $\bullet$
- 2002年5月22日 第0.2版 技術解説を追加。  $\bullet$ 2002年5月19日 第0.1版 初版。

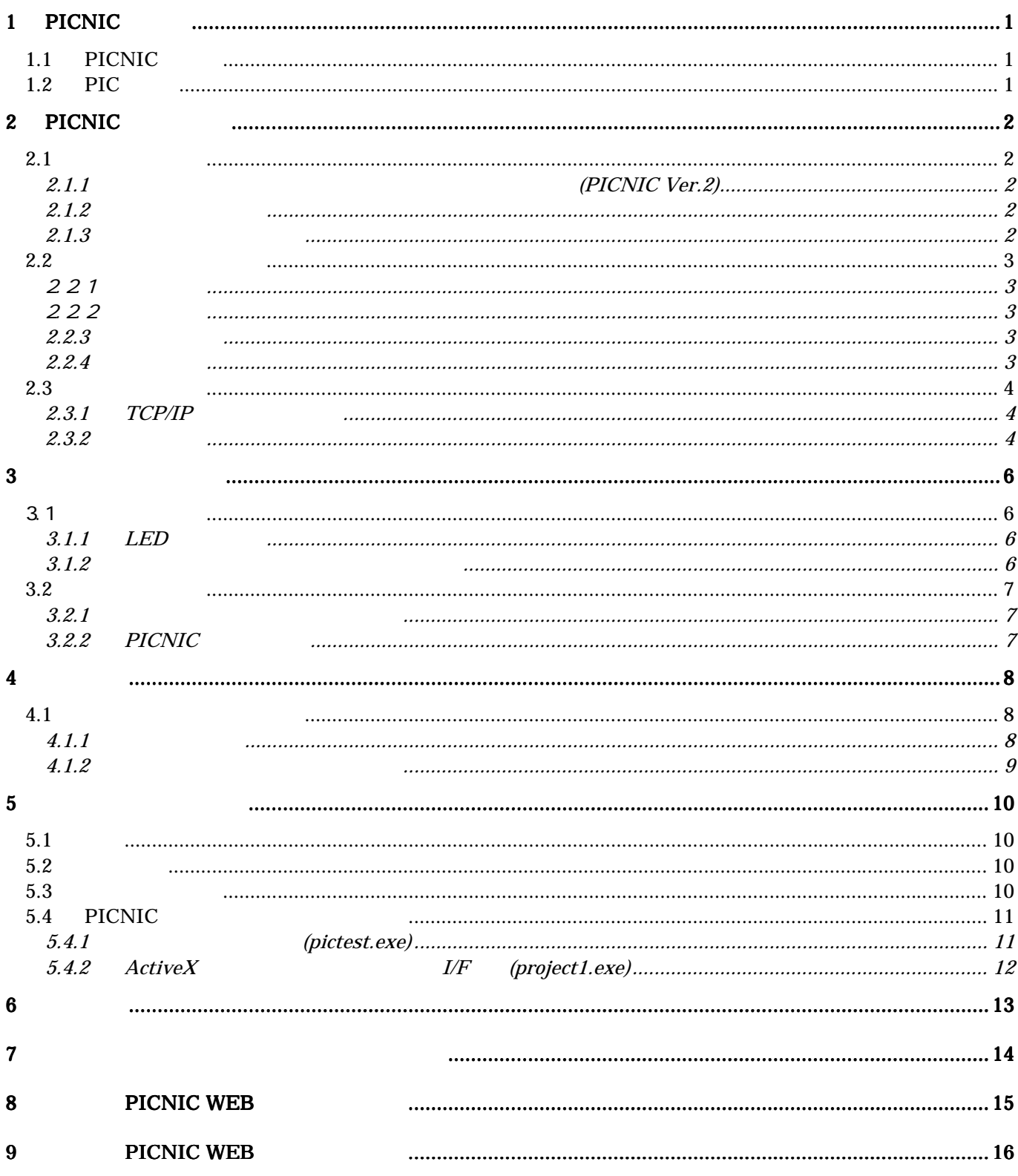

# $1$  PICNC

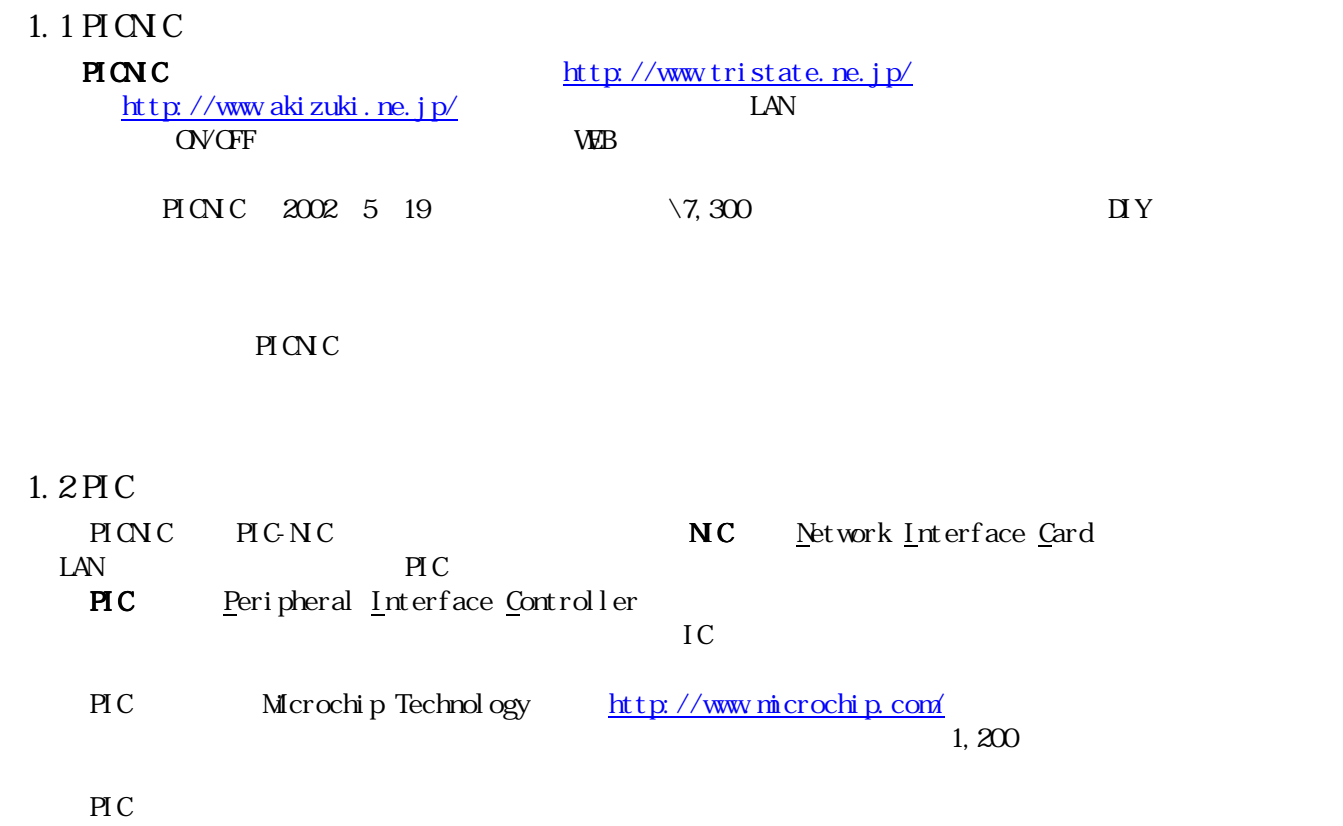

**PICSTRAT 4500 2,500** 

### 2 PICNIC

#### $2.1$

#### $2.1.1$  (PICNIC Ver. 2)

http://www.akizuki.ne.jp/ashop/pickit.htm WEB

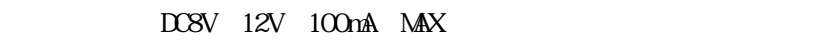

 $\bar{x}$  AC NP12-1S1210 12V1A 1 \850

LCD (  $\qquad$  ) SC1602BS\*B 1  $\sqrt{750}$ 

#### $1 \t\sqrt{12,800}$

 $2.1.2$  $PINC$   $IY$  $30W$ 

 $R$ S232c  $R$ S232c  $R$ 

 $2.1.3$ 

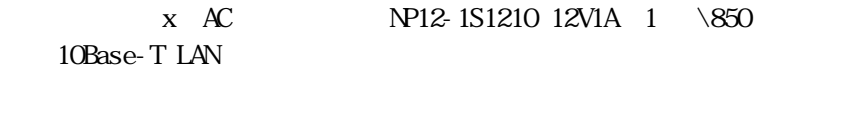

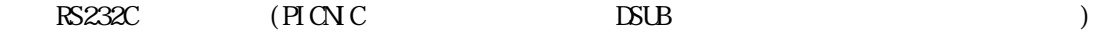

# 2 2

221

222

 $LED$ ,  $\Box$ 

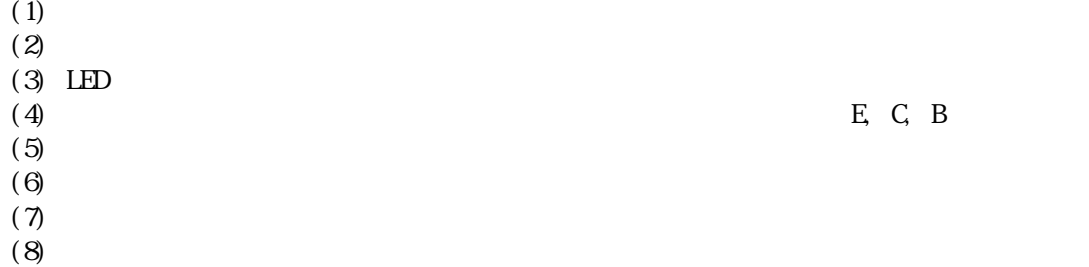

#### 223

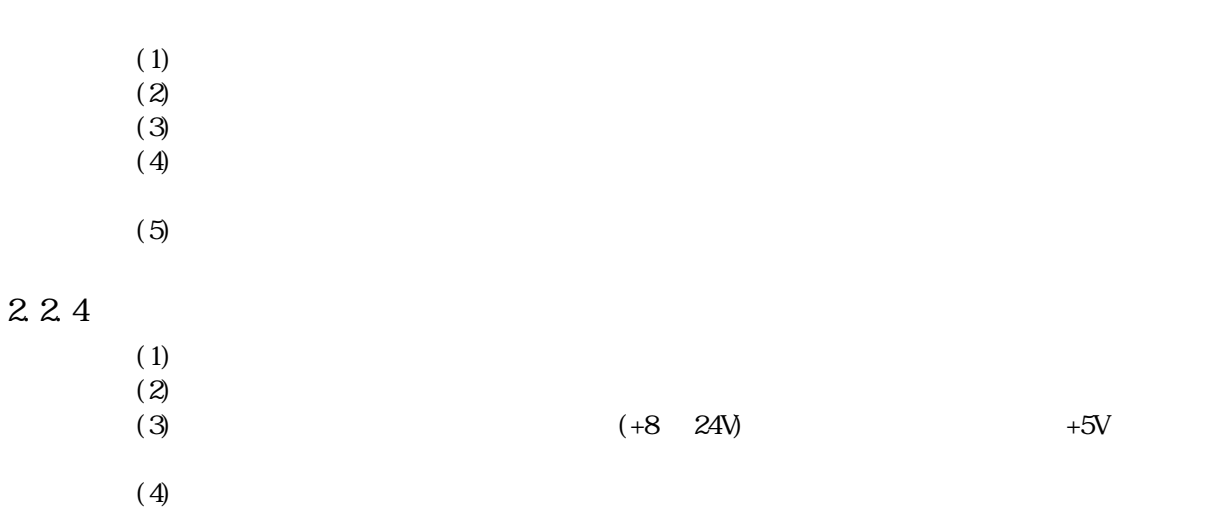

 $PIONC$ 

 $2.3.1$ TCP/IP PICNIC TCP/IP **PICNC**  $PINC$ IP 192.168.0.200 PICNIC 255.255.255.0 C IP  $\blacksquare$  $W^{\mathsf{b}}$   $I/O$  "Configuration" 2.3.2 (1)  $DC$   $AC$  $(2)$  LAN  $LIN$  $(3)$  TCP ping ping  $\Box$ Windows NT C: \>ping 192.168.0.200 Pinging 192.168.0.200 with 32 bytes of data: Reply from 192.168.0.200: bytes=32 time<10ms TTL=254 Reply from 192.168.0.200: bytes=32 time=10ms TTL=254 Reply from 192.168.0.200: bytes=32 time<10ms TTL=254 Reply from 192.168.0.200: bytes=32 time<10ms TTL=254 (4) Web Internet Explorer, Netscape Navigator  $(5)$  Web  $TCP$   $Pf(NC)$  IP PICNIC Web

- 4 -

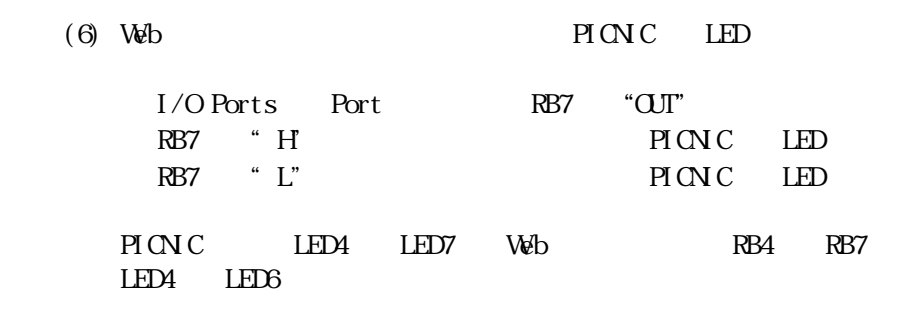

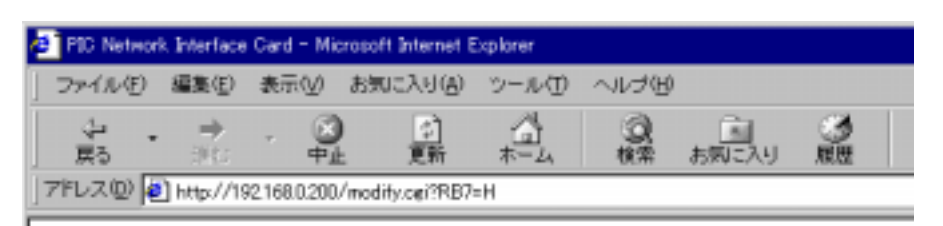

# PIC Network Interface Card Version 1.2.0.0

# I/O Ports

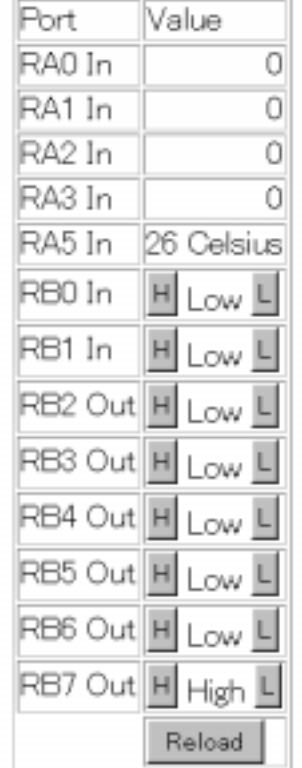

3 リモート制御の基本

3.1 ローカル制御

 $\rm I/O$ LED Light Emitting Diode  $(\text{I}/\text{D})$ 3.1.1LED  $LED \longrightarrow$  $LED$   $LED$   $LED$   $LED$   $2\frac{1}{2}$   $2\frac{1}{2}$   $2\$ 

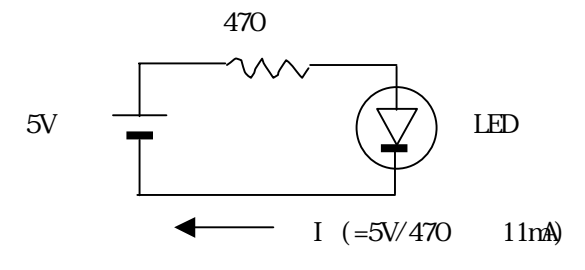

3.1.2

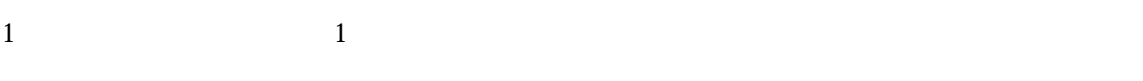

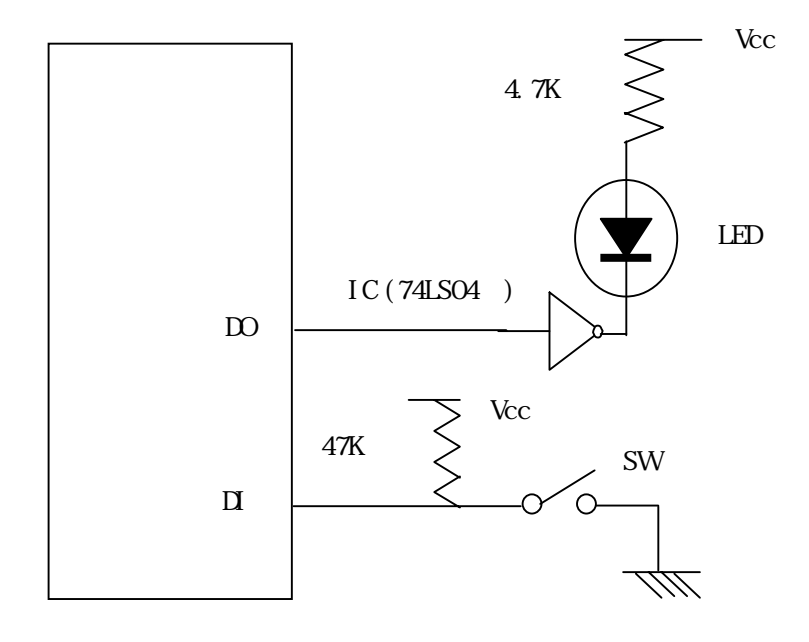

321

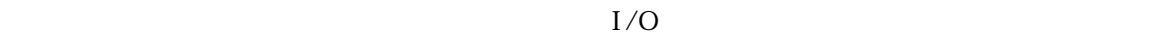

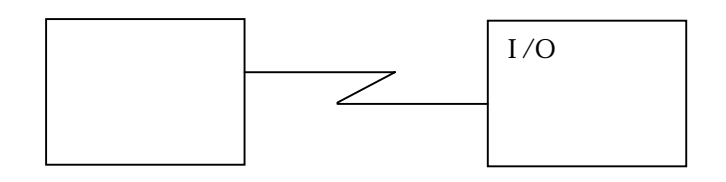

3.2.2PICNC

PICNIC version2

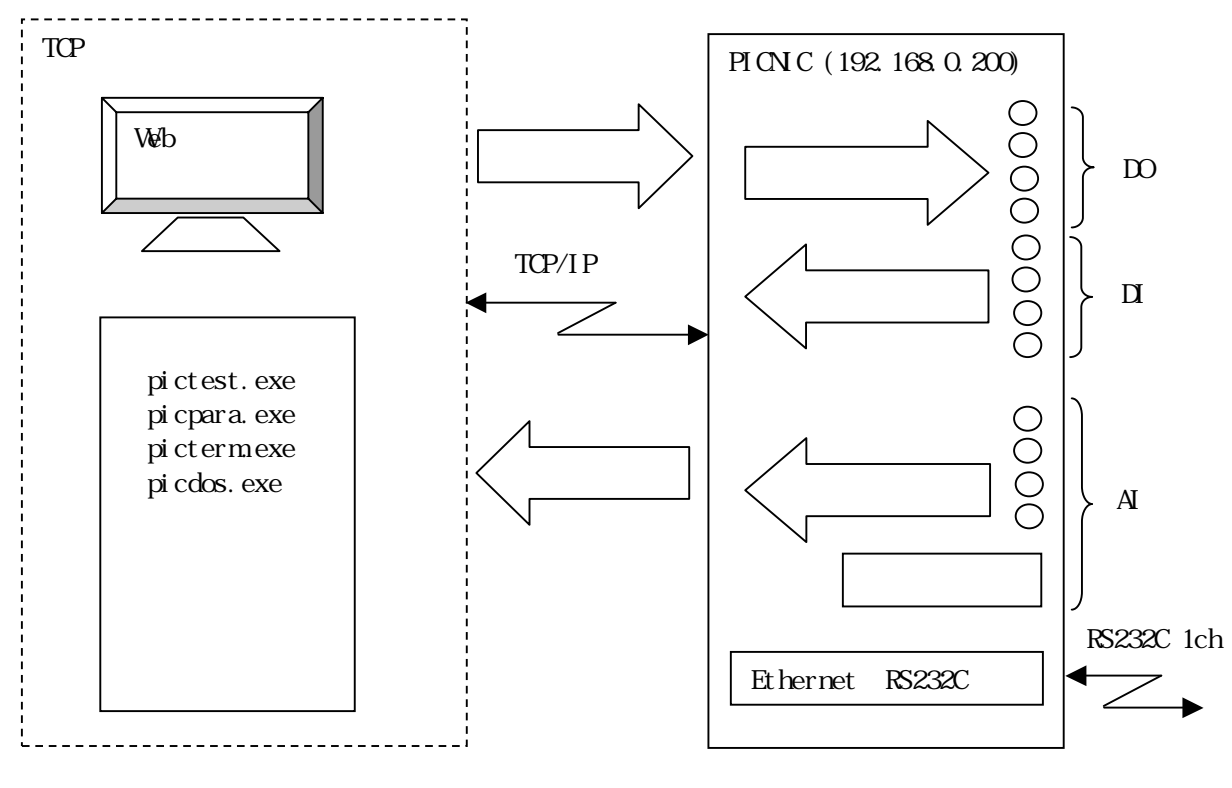

 $\Box$ /DO/AI

 $I/O$ 

4.1.1主要通信規格

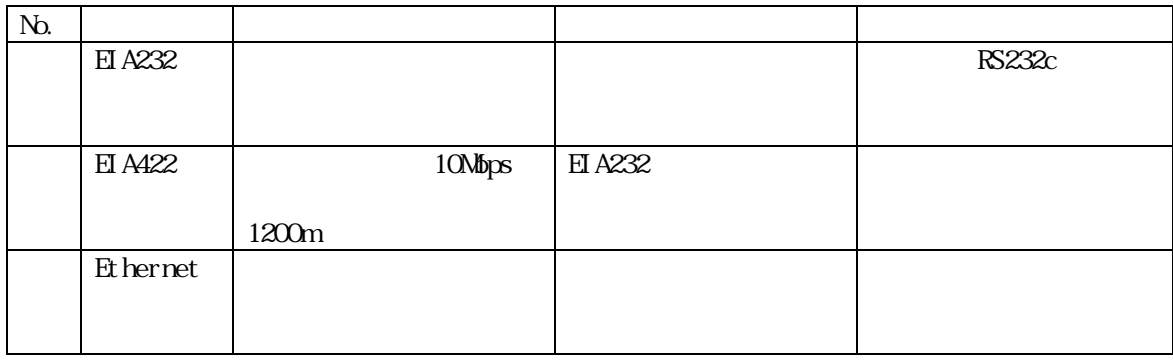

#### 4.1.2

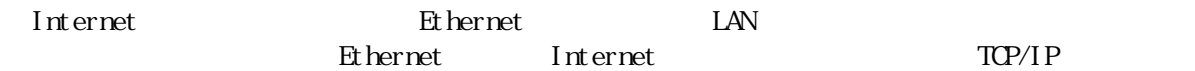

Ethernet examples and the settlement of the settlement of the settlement of the settlement of the set of the set

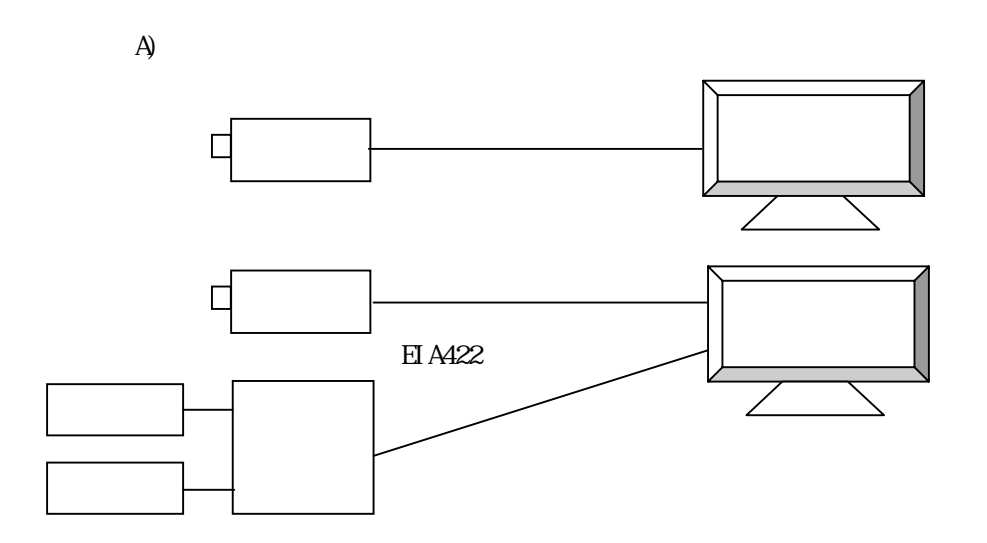

B) Ethernet

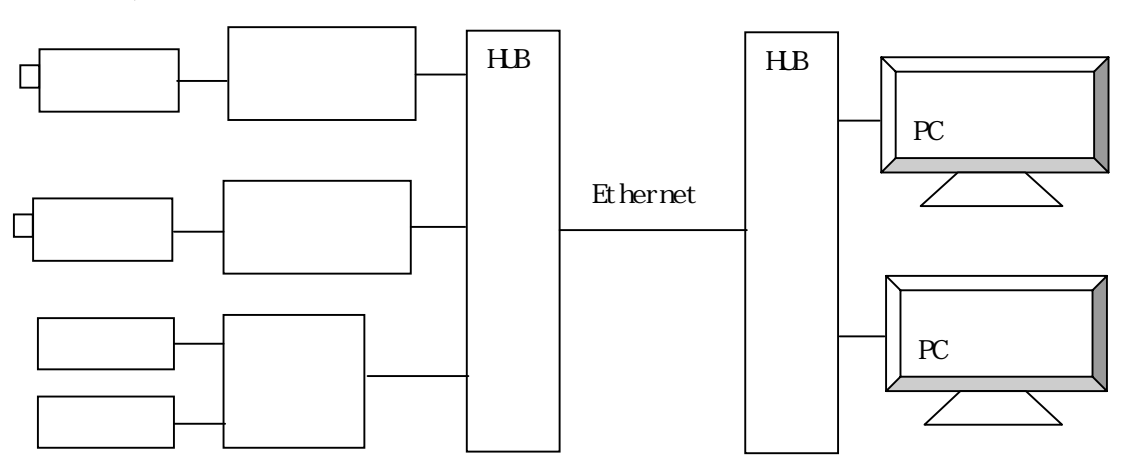

Ethernet

ル⇔Ethernet変換機器等が必要となる分、個別機器のコストが高くなる。

 $\overline{\text{OVGF}}$ 

#### 5.2 製品紹介

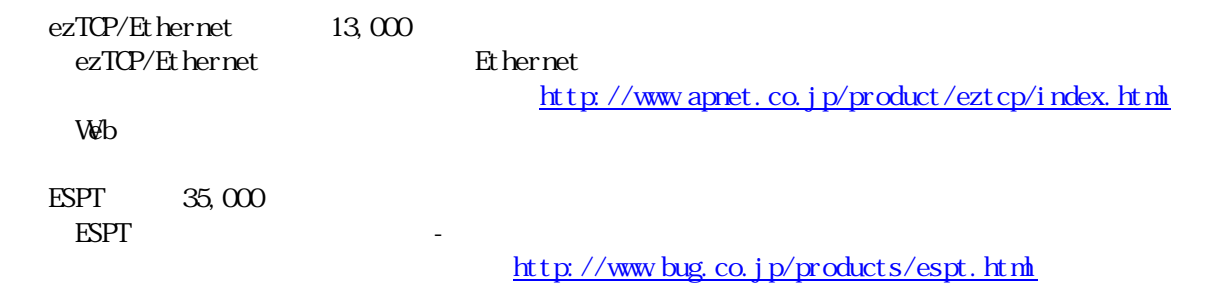

# $5.3$

 $TCP/IP$  $I Pve6$ 

 $IPv6$ 

 $\text{LAN} \qquad \text{10-BaseT} \qquad \qquad \text{LAN}$ 

# $5.4$  PICN<sub>C</sub>

 $N$ ndows  $N$ 

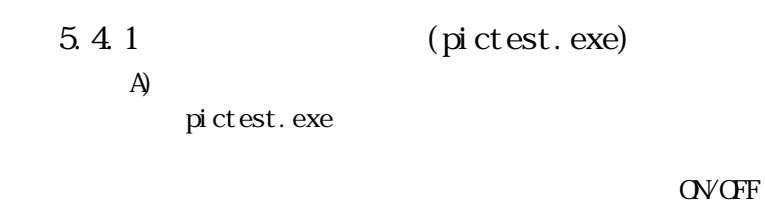

LCD PICNIC IP

 $B)$ 

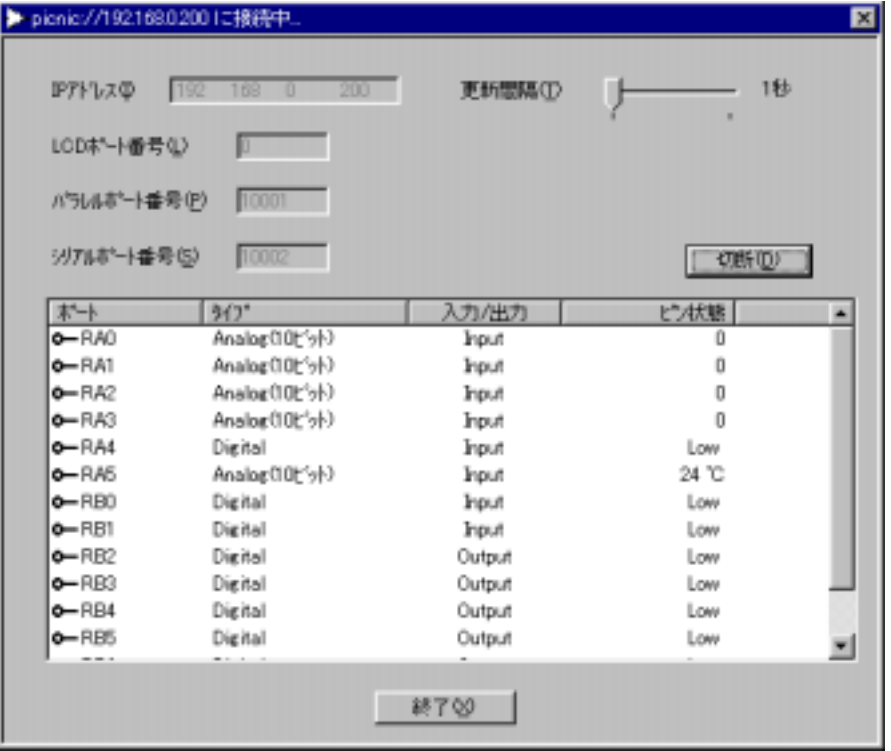

 $5.4.2$ ActiveX  $I/F$  (project 1. exe)

 $\overline{A}$ 

project 1. exe

**OVCFF** 

 $PINC$   $RBT$   $RBO$ 

RB7 RB0  $\mathbb{R}$ 

 $B)$ 

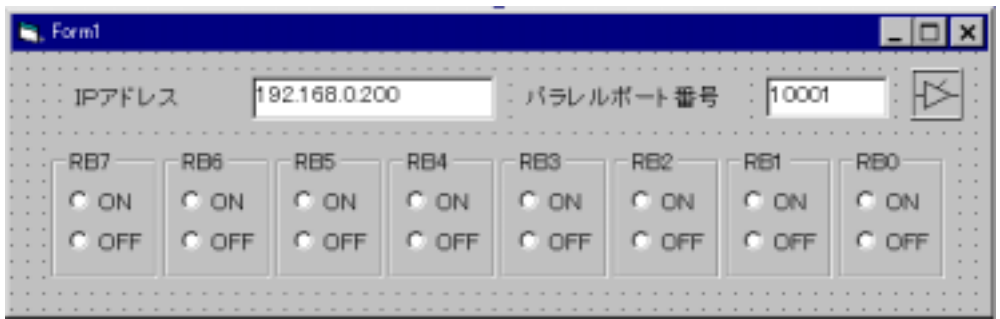

C)  $\qquad \qquad$   $\qquad \qquad$   $\qquad$   $\qquad$   $\qquad \qquad$   $\qquad$   $\qquad$ 

Visual Basic 6.0

PICOCX.ocx ActiveX PICNIC PICNIC

PICOCX

 $TCP/IP$   $3,000$  LSI

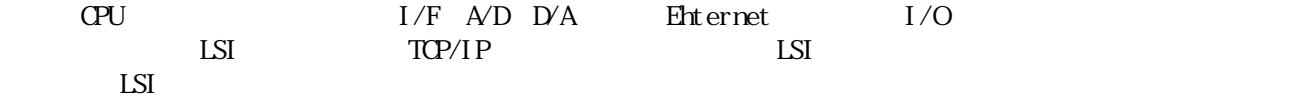

2002 5 20

#### http://www.tristate.ne.jp/picnic/nenu.html

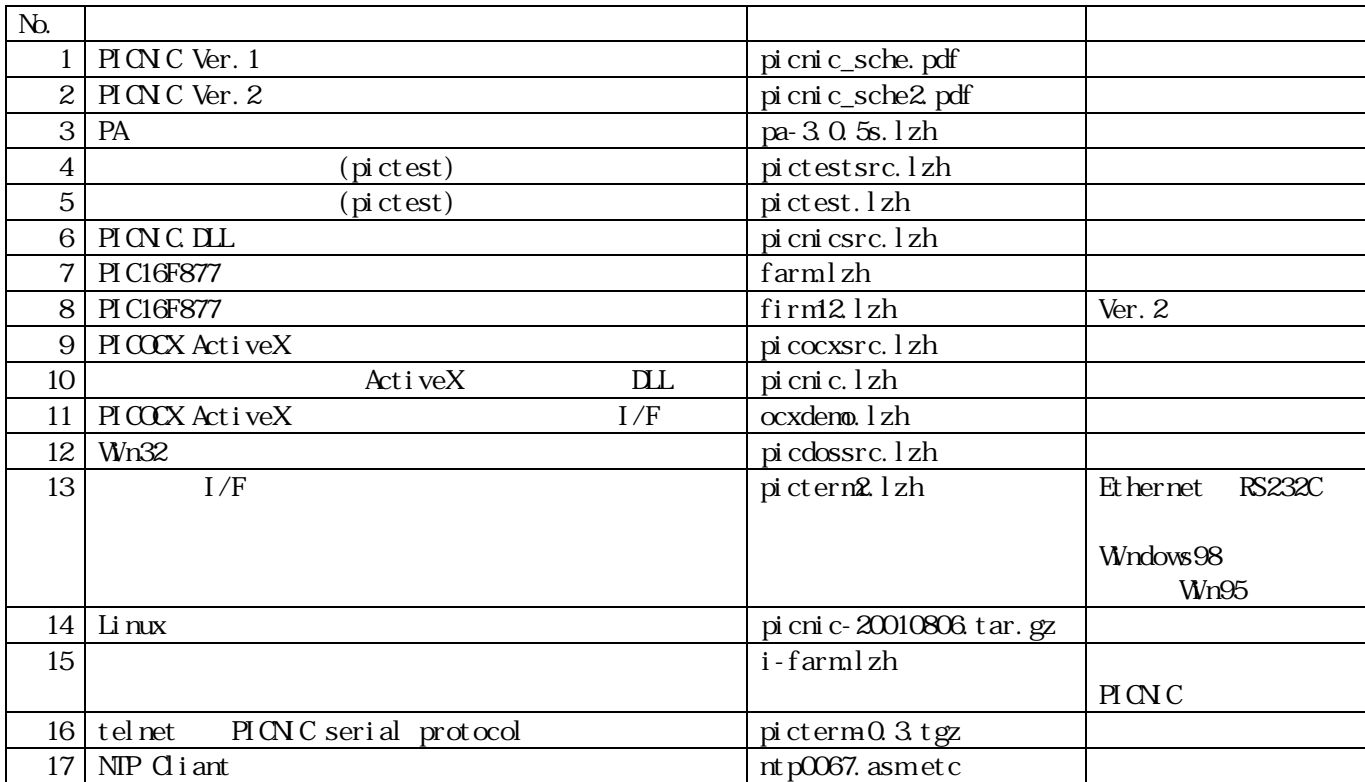

#### 8 PICNIC Web

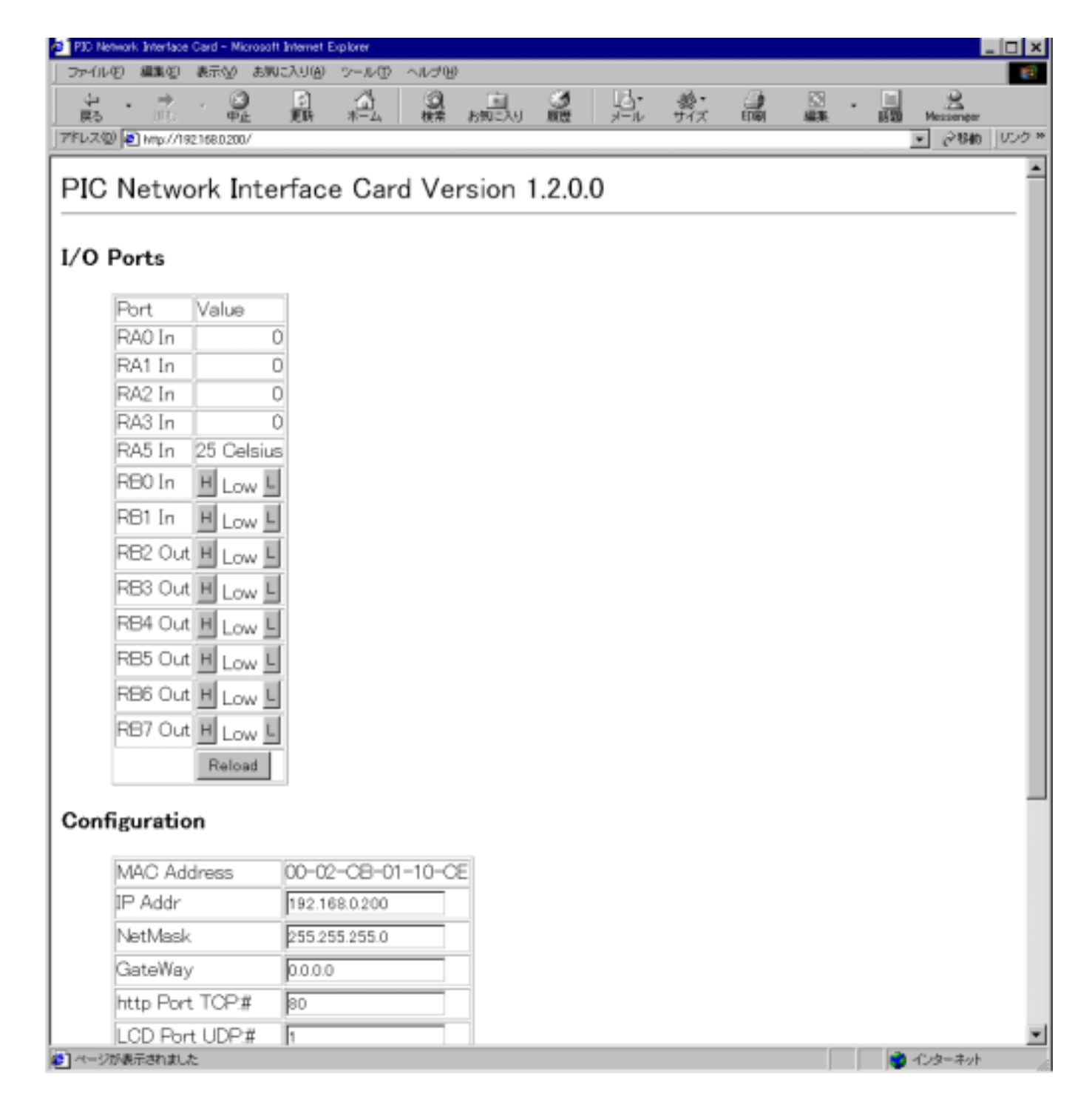

<HIML><HEAD<TITLE>PIC Network Interface Card</TITLE></HEAD<BODY> <FONT SIZE=+2>PIC Network Interface Card Version 1.2.0.0 </FONT><HR><h3>I/O Ports</h3><DL><DD><FORM  $ACII$   $O+$ "  $modi$  fy. cgi"  $MEIH$  $DE$ " $GE$ T" > <TABLE BORDER><TR><TD>Port</TD><TD>Value</TD></TR><TR><TD>RA0 In </TD><TD ALIGN="right">0</TD></TR><TR><TD>RA1 In </TD><TD ALIGN="right">0</TD></TR><TR><TD>RA2 In </TD><TD ALIGN="right">0</TD></TR><TR><TD>RA3 In </TD><TD ALIGN="right">0</TD></TR><TR><TD>RA5 In </TD><TD ALIGN="right">25 Celsius</TD></TR><TR><TD>RB0 In </TD><TD><INPUT TYPE="submit" NAME="RB0" VALUE="H"> Low <INPUT TYPE="submit" NAME="RB0" VALUE="L"></TD></TR><TR><TD>RB1 In </TD><TD><INPUT TYPE="submit" NAME="RB1" VALUE="H"> Low <INPUT TYPE="submit" NAME="RB1" VALUE="L"></TD></TR><TR><TD>RB2 Out </TD><TD><INPUT TYPE="submit" NAME="RB2" VALUE="H"> Low <INPUT TYPE="submit" NAME="RB2" VALUE="L"></TD></TR><TR><TD>RB3 Out </TD><TD><INPUT TYPE="submit" NAME="RB3" VALUE="H"> Low <INPUT TYPE="submit" NAME="RB3" VALUE="L"></TD></TR><TR><TD>RB4 Out </TD><TD><INPUT TYPE="submit" NAME="RB4" VALUE="H"> Low <INPUT TYPE="submit" NAME="RB4" VALUE="L"></TD></TR><TR><TD>RB5 Out </TD><TD><INPUT TYPE="submit" NAME="RB5" VALUE="H"> Low <INPUT TYPE="submit" NAME="RB5" VALUE="L"></TD></TR><TR><TD>RB6 Out </TD><TD><INPUT TYPE="submit" NAME="RB6" VALUE="H"> Low <INPUT TYPE="submit" NAME="RB6" VALUE="L"></TD></TR><TR><TD>RB7 Out </TD><TD><INPUT TYPE="submit" NAME="RB7" VALUE="H"> Low <INPUT TYPE="submit" NAME="RB7" VALUE="L"></TD></TR><TR><TD> </TD><TD><INPUT TYPE="submit" VALUE="Reload"></TD></TR></TABLE></FORM></DL><FORM METHOD="GET" ACTION="submit.cgi"> <h3>Configuration</h3><DL><DD><TABLE BORDER><TR><TD>MAC Address</TD><TD>00-02-CB-01-10-CE</TD></TR><TR><TD>IP Addr</TD><TD><INPUT TYPE="text" NAME="00b" VALUE="192.168.0.200"></TD></TR><TR><TD>NetMask</TD><TD><INPUT TYPE="text" NAME="04b" VALUE="255.255.255.0"></TD></TR><TR><TD>GateWay</TD><TD><INPUT TYPE="text" NAME="08b" VALUE="0.0.0.0"></TD></TR><TR><TD>http Port TCP:#</TD><TD><INPUT TYPE="text" NAME="10w" VALUE="80"></TD></TR><TR><TD>LCD Port UDP:#</TD><TD><INPUT TYPE="text" NAME="12w" VALUE="1"></TD></TR><TR><TD>Parallel Port UDP:#</TD><TD><INPUT TYPE="text" NAME="14w" VALUE="10001"></TD></TR><TR><TD>Serial Port UDP:#</TD><TD><INPUT TYPE="text" NAME="16w" VALUE="10002"></TD></TR><TR><TD> </TD><TD><INPUT TYPE="submit" VALUE="Save"><INPUT TYPE="submit" NAME="INIT" VALUE="Default" ></TD></TR></TABLE></FORM></DL><h3>Status </h3><DL><DD><TABLE BORDER><TR><TD>Sent Packets </TD><TD>8</TD></TR><TR><TD>This IP</TD><TD>192.168.0.200</TD></TR></TABLE></DL> <P><HR>Copyright (c) 2000-2001 by <A HREF="http://www.tristate.ne.jp">TriState Co., Ltd.</A>

</BODY></HTML>

 $\begin{tabular}{ll} \hline & \multicolumn{3}{c}{\textbf{1111}} & \multicolumn{3}{c}{\textbf{1111}} & \multicolumn{3}{c}{\textbf{1111}} & \multicolumn{3}{c}{\textbf{1111}} & \multicolumn{3}{c}{\textbf{1111}} & \multicolumn{3}{c}{\textbf{1111}} & \multicolumn{3}{c}{\textbf{1111}} & \multicolumn{3}{c}{\textbf{1111}} & \multicolumn{3}{c}{\textbf{1111}} & \multicolumn{3}{c}{\textbf{1111}} & \multicolumn{3}{c}{\textbf{1111}}$